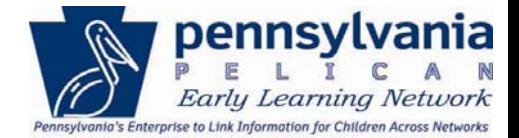

# **State Longitudinal Data Systems Federal Head Start Reporting**

### **Frequently Asked Questions from Webinar**

#### **Getting Started for Federal Head Start providers:**

## **For information about participating in the State Longitudinal Data System (SLDS) please follow the steps below to get started.**

- 1. Review Federal Head Start Reporting Webinar, posted at http://www.pakeys.org/pages/get.aspx?page=PELICAN, including the Captivate Simulation for system process steps
- 2. Determine how you plan to upload the data, via the Upload Template or the system to system transfer
- 3. Obtain access either through PELICAN or Provider Self Service (PSS)
- 4. Save the upload templates from the website

### **POLICY QUESTIONS (OCDEL):**

- **1)** If we are already a PSS user through our state program, do we need to register our federal program or can we use the same registration number as our state program?
- **2)** Is there a fee attached to this process?
- **3)** How are Programs getting permissions from parents to enter data?
- **4)** Do we stop what we are doing in PELICAN with the Head Start State Supplemental & Pre‐K Counts?
- **5)** Are we entering this year's information for the Federal children?
- **6)** Can we enter all of our new enrollments in August?
- **1)** State funded programs already exist in PSS, to determine if your Federal Only program location exists, please contact the ELN Help Desk
- **2)** No
- **3)** This data has already been captured and no additional permissions are required. Data in the report is aggregate and will not display specific child data.
- **4)** PA PKC and HSSAP must continue to meet their current program requirements to enter data in ELN. This new functionality is is offered for those federal HS/EHS programs that would like to participate and take advantage of the longitudinal outcomes report developed for those participating.
- **5)** Programs may choose to upload data for this year but SLDS data will not display until those children complete the  $3<sup>rd</sup>$  grade PSSA's.
- **6)** It is recommended that programs upload the template at the end of the program year to reflect all the programs' enrollments including drops/adds and duration of service.

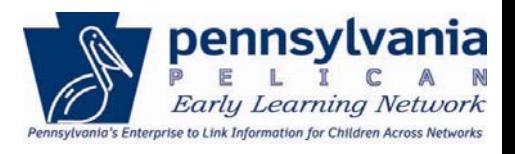

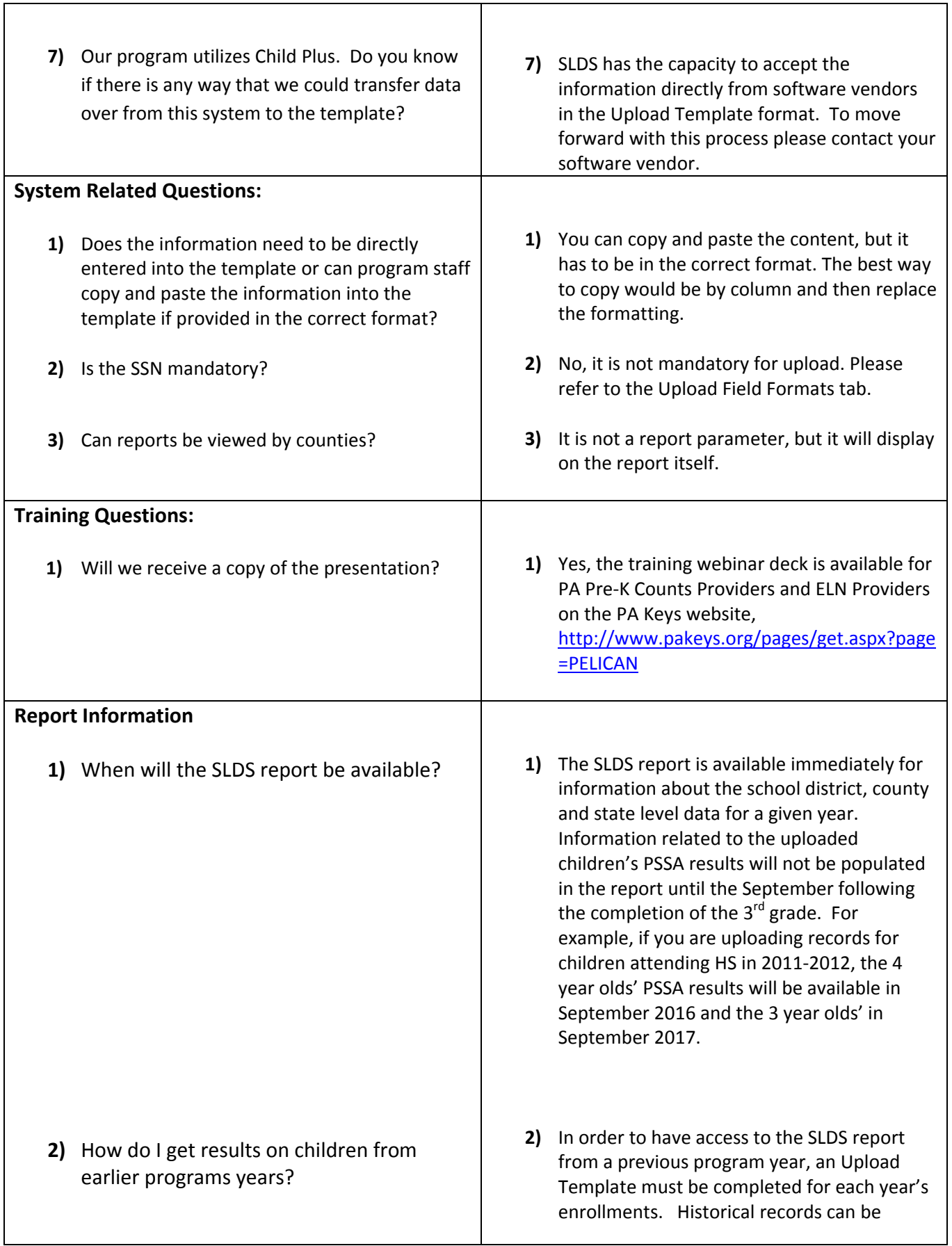

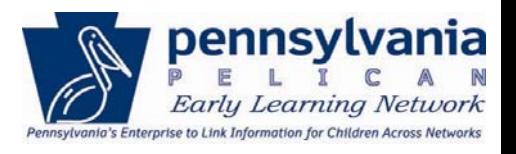

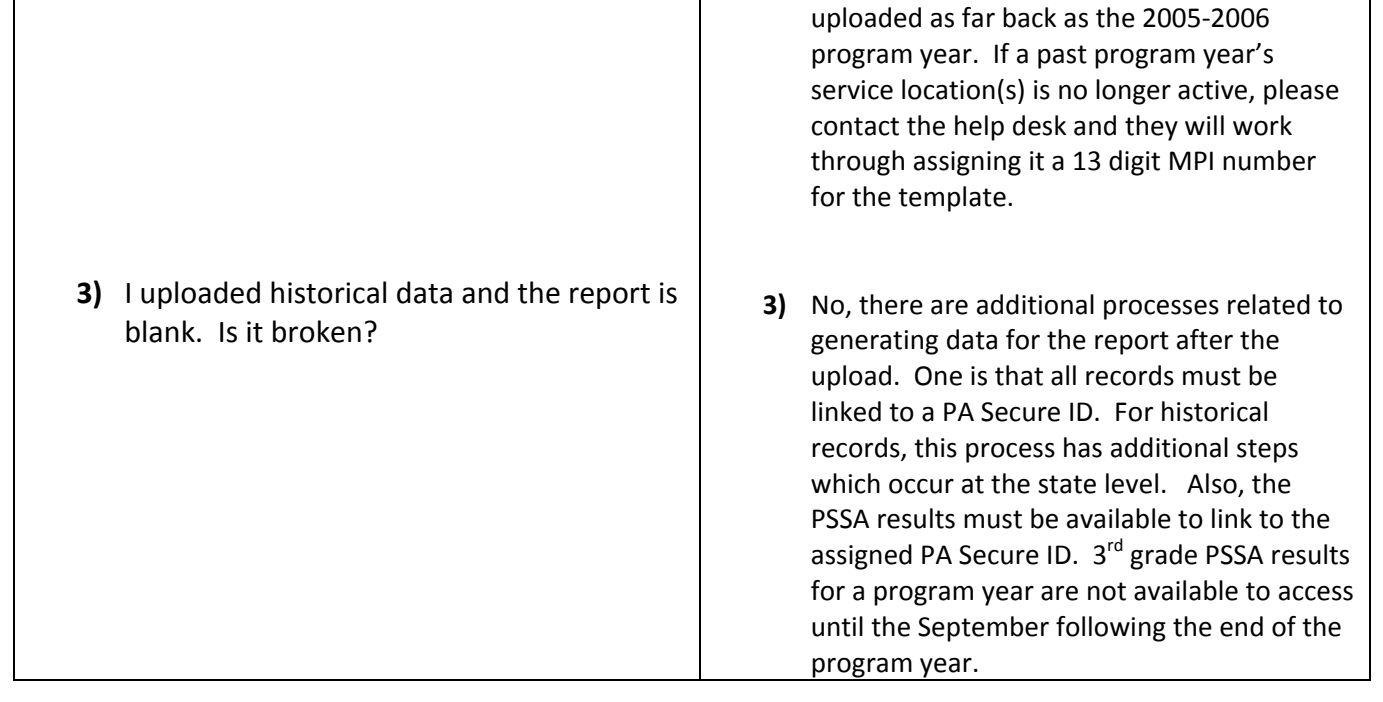